## Package 'mpathsenser'

March 29, 2024

<span id="page-0-0"></span>Title Process and Analyse Data from m-Path Sense

Version 1.2.3

Description Overcomes one of the major challenges in mobile (passive) sensing, namely being able to pre-process the raw data that comes from a mobile sensing app, specifically 'm-Path Sense' <<https://m-path.io>>. The main task of 'mpathsenser' is therefore to read 'm-Path Sense' JSON files into a database and provide several convenience functions to aid in data processing.

License GPL  $(>= 3)$ 

URL <https://gitlab.kuleuven.be/ppw-okpiv/researchers/u0134047/mpathsenser/>,

<https://ppw-okpiv.pages.gitlab.kuleuven.be/researchers/u0134047/mpathsenser/>

BugReports [https:](https://gitlab.kuleuven.be/ppw-okpiv/researchers/u0134047/mpathsenser/-/issues/)

[//gitlab.kuleuven.be/ppw-okpiv/researchers/u0134047/mpathsenser/-/issues/](https://gitlab.kuleuven.be/ppw-okpiv/researchers/u0134047/mpathsenser/-/issues/)

**Depends** R  $(>= 4.0.0)$ 

Imports DBI, dbplyr, dplyr, furrr, jsonlite, lifecycle, lubridate, purrr, rlang, RSQLite, stats, tibble, tidyr

Suggests cli, curl, ggplot2, httr, kableExtra, knitr, lintr, progressr, rmarkdown, rvest, sodium, spelling, testthat (>= 3.0.0), vroom

VignetteBuilder knitr

Config/Needs/website tidyverse/tidytemplate

Config/testthat/edition 3

Encoding UTF-8

RoxygenNote 7.3.1

Language en-GB

NeedsCompilation no

Author Koen Niemeijer [aut, cre] (<<https://orcid.org/0000-0002-0816-534X>>), Kristof Meers [ctb] (<<https://orcid.org/0000-0002-9610-7712>>), KU Leuven [cph, fnd]

Maintainer Koen Niemeijer <koen.niemeijer@kuleuven.be>

Repository CRAN

Date/Publication 2024-03-29 16:00:02 UTC

# R topics documented:

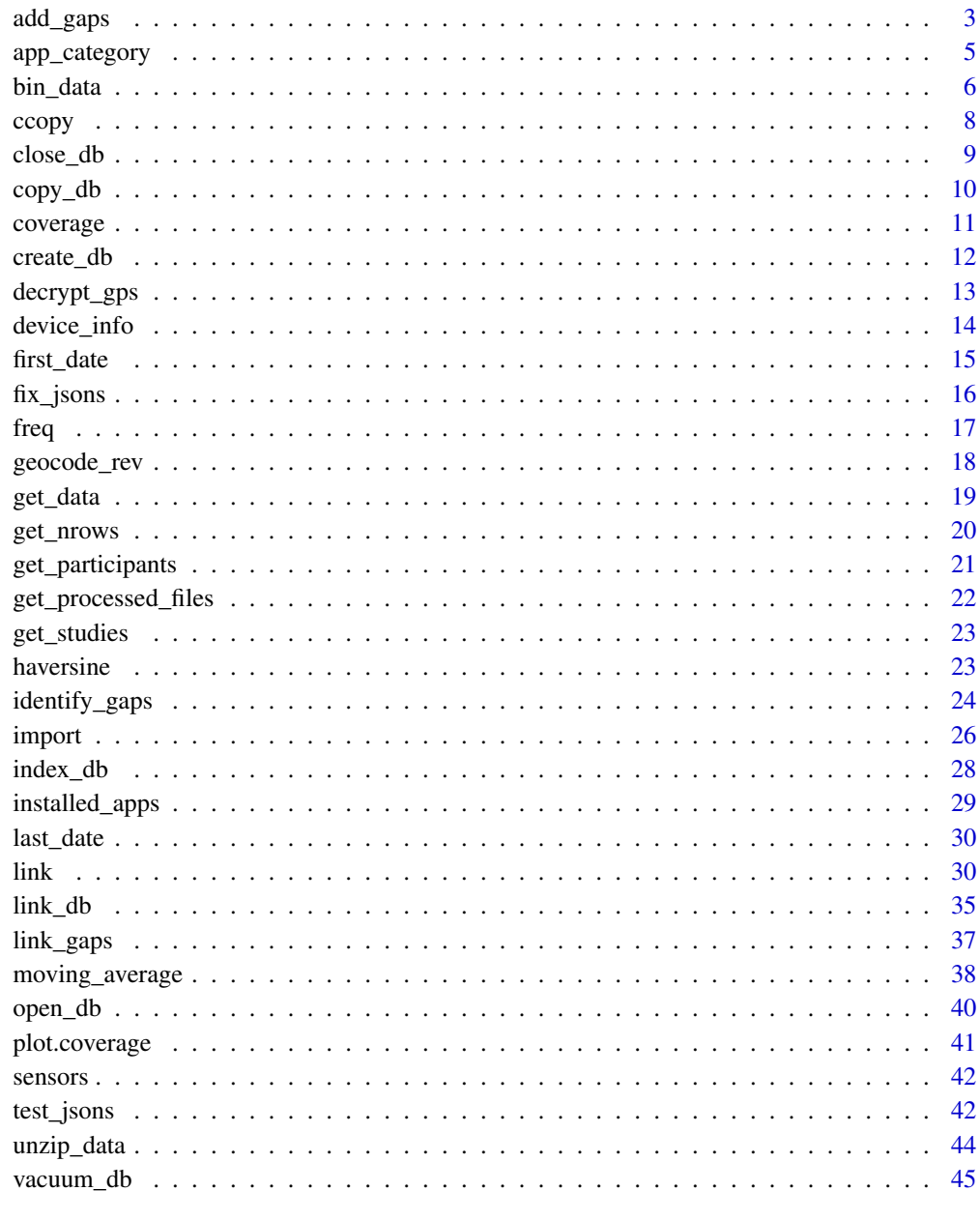

**Index** 

#### <span id="page-2-1"></span><span id="page-2-0"></span>Description

#### [Stable]

Since there may be many gaps in mobile sensing data, it is pivotal to pay attention to them in the analysis. This function adds known gaps to data as "measurements", thereby allowing easier calculations for, for example, finding the duration. For instance, consider a participant spent 30 minutes walking. However, if it is known there is gap of 15 minutes in this interval, we should somehow account for it. add\_gaps accounts for this by adding the gap data to sensors data by splitting intervals where gaps occur.

## Usage

 $add\_gaps(data, gaps, by = NULL, continue = FALSE, fill = NULL)$ 

#### Arguments

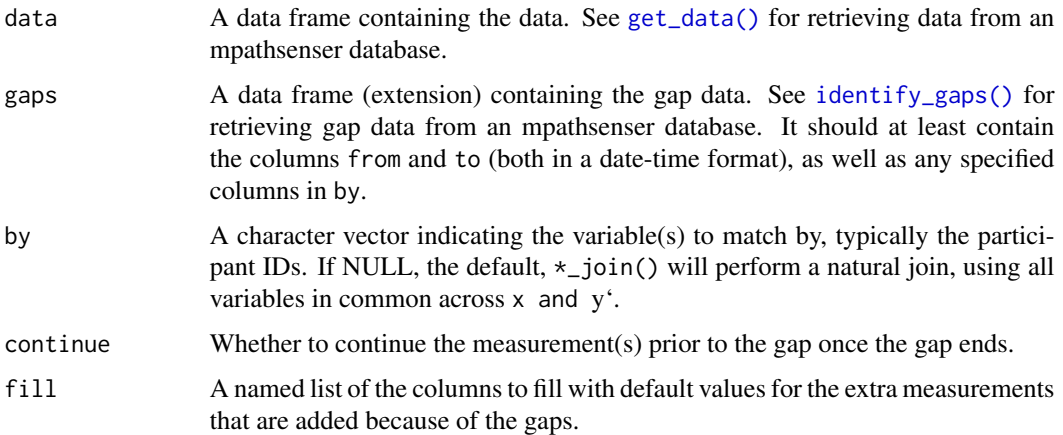

## Details

In the example of 30 minutes walking where a 15 minute gap occurred (say after 5 minutes), add\_gaps() adds two rows: one after 5 minutes of the start of the interval indicating the start of the gap(if needed containing values from fill), and one after 20 minutes of the start of the interval signalling the walking activity. Then, when calculating time differences between subsequent measurements, the gap period is appropriately accounted for. Note that if multiple measurements occurred before the gap, they will both be continued after the gap.

#### Value

A tibble containing the data and the added gaps.

#### Warning

Depending on the sensor that is used to identify the gaps (though this is typically the highest frequency sensor, such as the accelerometer or gyroscope), there may be a small delay between the start of the gap and the *actual* start of the gap. For example, if the accelerometer samples every 5 seconds, it may be after 4.99 seconds after the last accelerometer measurement (so just before the next measurement), the app was killed. However, within that time other measurements may still have taken place, thereby technically occurring "within" the gap. This is especially important if you want to use these gaps in [add\\_gaps](#page-2-1) since this issue may lead to erroneous results.

An easy way to solve this problem is by taking into account all the sensors of interest when identifying the gaps, thereby ensuring there are no measurements of these sensors within the gap. One way to account for this is to (as in this example) search for gaps 5 seconds longer than you want and then afterwards increasing the start time of the gaps by 5 seconds.

#### See Also

[identify\\_gaps\(\)](#page-23-1) for finding gaps in the sampling; [link\\_gaps\(\)](#page-36-1) for linking gaps to ESM data, analogous to [link\(\)](#page-29-1).

```
# Define some data
dat <- data.frame(
 participant_id = "12345",
 time = as.POSIXct(c("2022-05-10 10:00:00", "2022-05-10 10:30:00", "2022-05-10 11:30:00")),
 type = c("WALKING", "STILL", "RUNNING"),
 confidence = c(80, 100, 20)
)
# Get the gaps from identify_gaps, but in this example define them ourselves
gaps <- data.frame(
 participant_id = "12345",
 from = as.POSIXct(c("2022-05-10 10:05:00", "2022-05-10 10:50:00")),
 to = as.POSIXct(c("2022-05-10 10:20:00", "2022-05-10 11:10:00"))
)
# Now add the gaps to the data
add_gaps(
 data = dat,gaps = gaps,by = "participant_id"
)
# You can use fill if you want to get rid of those pesky NA's
add_gaps(
 data = dat,
 gaps = gaps,
 by = "participant_id",
 fill = list(type = "GAP", confidence = 100))
```
<span id="page-3-0"></span>

<span id="page-4-0"></span>

## Description

## [Stable]

This function scrapes the Google Play Store by using name as the search term. From there it selects the first result in the list and its corresponding category and package name.

#### Usage

```
app\_category(name, num = 1, rate\_limit = 5, exact = TRUE)
```
#### **Arguments**

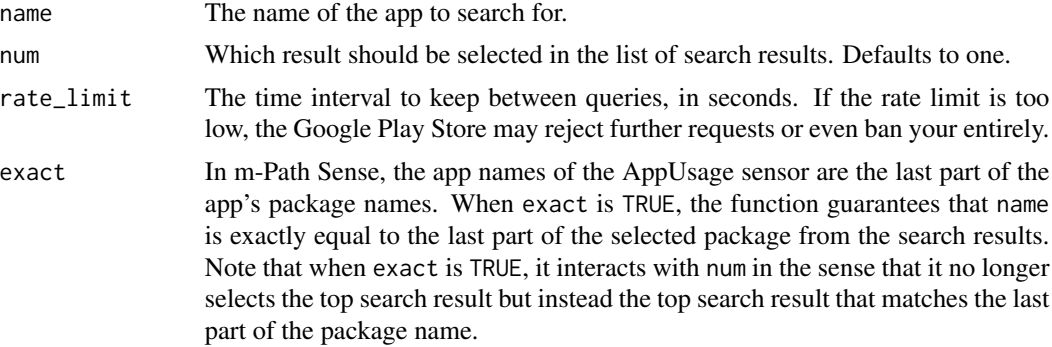

## Value

A list containing the following fields:

package the package name that was selected from the Google Play search genre the corresponding genre of this package

#### Warning

Do not abuse this function or you will be banned by the Google Play Store. The minimum delay between requests seems to be around 5 seconds, but this is untested. Also make sure not to do batch lookups, as many subsequent requests will get you blocked as well.

#### Examples

```
app_category("whatsapp")
```
# Example of a generic app name where we can't find a specific app app\_category("weather") # Weather forecast channel

# Get OnePlus weather

#### <span id="page-5-0"></span>app\_category("net.oneplus.weather")

## <span id="page-5-1"></span>bin\_data *Create bins in variable time series*

## Description

## [Stable]

In time series with variable measurements, an often recurring task is calculating the total time spent (i.e. the duration) in fixed bins, for example per hour or day. However, this may be difficult when two subsequent measurements are in different bins or span over multiple bins.

#### Usage

```
bin_data(
  data,
  start_time,
  end_time,
 by = c("sec", "min", "hour", "day"),
  fixed = TRUE
\lambda
```
## Arguments

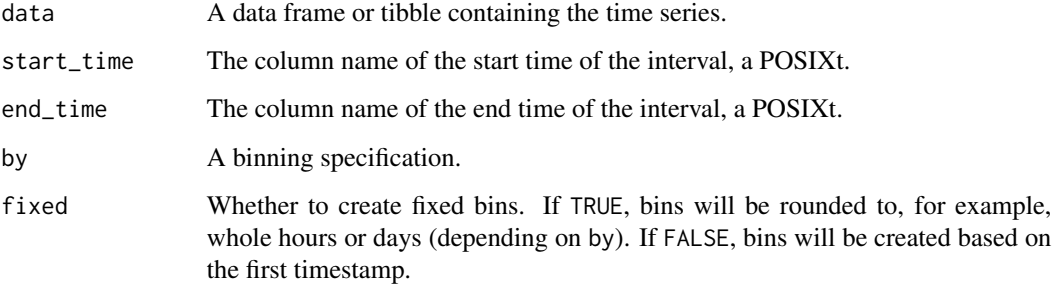

## Value

A tibble containing the group columns (if any), date, hour (if by = "hour"), and the duration in seconds.

## See Also

[link\\_gaps\(\)](#page-36-1) for linking gaps to data.

#### bin\_data 7

#### Examples

library(dplyr)

```
data <- tibble(
  participant_id = 1,
  datetime = c("2022-06-21 15:00:00", "2022-06-21 15:55:00",
    "2022-06-21 17:05:00", "2022-06-21 17:10:00"
  ),
  confidence = 100,
  type = "WALKING"
)
# get bins per hour, even if the interval is longer than one hour
data |>
  mutate(datetime = as.POSIXct(datetime)) |>
  mutate(lead = lead(datetime)) |>
 bin_data(
    start_time = datetime,
    end_time = lead,
   by = "hour"
  \lambda# Alternatively, you can give an integer value to by to create custom-sized
# bins, but only if fixed = FALSE. Not that these bins are not rounded to,
# as in this example 30 minutes, but rather depends on the earliest time
# in the group.
data |>
  mutate(datetime = as.POSIXct(datetime)) |>
  mutate(lead = lead(datetime)) |>
 bin_data(
   start_time = datetime,
   end_time = lead,
   by = 1800L,
   fixed = FALSE
  \lambda# More complicated data for showcasing grouping:
data <- tibble(
  participant_id = 1,
  datetime = c("2022-06-21 15:00:00", "2022-06-21 15:55:00",
    "2022-06-21 17:05:00", "2022-06-21 17:10:00"
  ),
  confidence = 100,
  type = c("STILL", "WALKING", "STILL", "WALKING")
)
# binned_intervals also takes into account the prior grouping structure
out <- data |>mutate(datetime = as.POSIXct(datetime)) |>
  group_by(participant_id) |>
```

```
mutate(lead = lead(datetime)) |>
  group_by(participant_id, type) |>
  bin_data(
   start_time = datetime,
   end_time = lead,
   by = "hour")
print(out)
# To get the duration for each bin (note to change the variable names in sum):
purrr::map_dbl(
  out$bin_data,
  ~ sum(as.double(.x$lead) - as.double(.x$datetime),
    na.rm = TRUE
  )
)
# Or:
out |>
  tidyr::unnest(bin_data, keep_empty = TRUE) |>
  mutate(duration = .data$lead - .data$datetime) |>
  group_by(bin, .add = TRUE) |>
  summarise(duration = sum(.data$duration, na.rm = TRUE), .groups = "drop")
```
ccopy *Copy mpathsenser zip files to a new location*

#### Description

## [Stable]

Copy zip files from a source destination to an origin destination where they do not yet exist. That is, it only updates the target folder from the source folder.

#### Usage

ccopy(from, to, recursive = TRUE)

#### Arguments

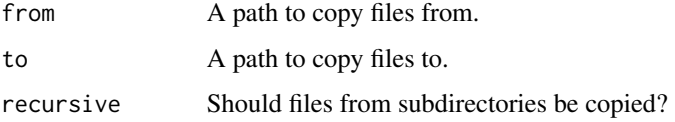

#### Value

A message indicating how many files were copied.

<span id="page-7-0"></span>

#### <span id="page-8-0"></span>close\_db 9

## Examples

```
## Not run:
ccopy("K:/data/myproject/", "~/myproject")
```
## End(Not run)

## <span id="page-8-1"></span>close\_db *Close a database connection*

## Description

## [Stable]

This is a convenience function that is simply a wrapper around  $DBI::dbDisconnect(.)$ .

## Usage

close\_db(db)

## Arguments

db A database connection to an m-Path Sense database.

#### Value

Returns invisibly regardless of whether the database is active, valid, or even exists.

#### See Also

[open\\_db\(\)](#page-39-1) for opening an mpathsenser database.

## Examples

```
# First create a database in a temporary directory
db <- create_db(tempdir(), "mydb.db")
```
# Then close it close\_db(db)

# You can even try to close a database that is already closed. This will not trigger an error. close\_db(db)

# Cleanup file.remove(file.path(tempdir(), "mydb.db"))

<span id="page-9-1"></span><span id="page-9-0"></span>

## Description

[Stable]

#### Usage

```
copy_db(source_db, target_db, sensor = "All")
```
#### **Arguments**

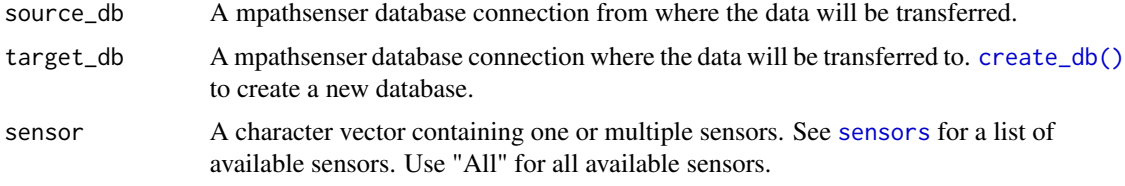

## Value

Returns TRUE invisibly, called for side effects.

```
# First create two databases in a temporary directory
db1 <- create_db(tempdir(), "mydb1.db")
db2 <- create_db(tempdir(), "mydb2.db")
# Populate the first database with some data
DBI::dbExecute(db1, "INSERT INTO Study VALUES ('study_1', 'default')")
DBI::dbExecute(db1, "INSERT INTO Participant VALUES ('1', 'study_1')")
DBI::dbExecute(db1, "INSERT INTO Activity VALUES(
               '123', '1', '2024-01-01', '08:00:00', '100', 'WALKING')")
# Then copy the first database to the second database
copy_db(db1, db2)
# Check that the second database has the same data as the first database
get_data(db2, "Activity")
# Cleanup
close_db(db1)
close_db(db2)
file.remove(file.path(tempdir(), "mydb1.db"))
file.remove(file.path(tempdir(), "mydb2.db"))
```
<span id="page-10-1"></span><span id="page-10-0"></span>

## Description

## [Stable]

Only applicable to non-reactive sensors with 'continuous' sampling

#### Usage

```
coverage(
  db,
 participant_id,
  sensor = NULL,
  frequency = mpathsenser::freq,
  relative = TRUE,
 offset = "None",
  start_date = NULL,
 end_date = NULL,
 plot = deprecated()
\mathcal{L}
```
## Arguments

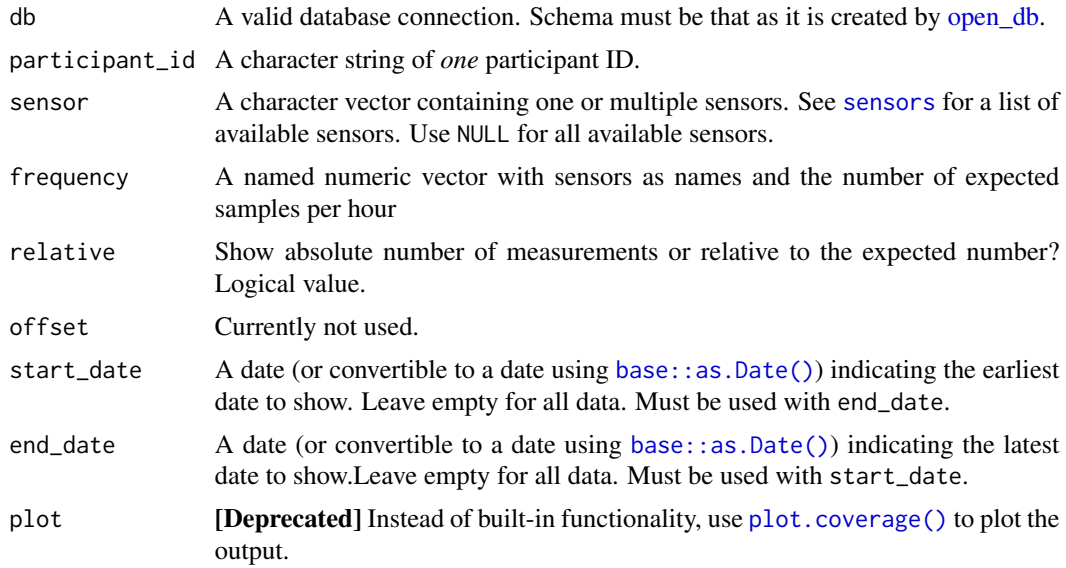

## Value

A ggplot of the coverage results if plot is TRUE or a tibble containing the hour, type of measure (i.e. sensor), and (relative) coverage.

## Examples

```
## Not run:
freq <-c(Accelerometer = 720, # Once per 5 seconds. Can have multiple measurements.
  AirQuality = 1,
  AppUsage = 2, # Once every 30 minutes
  Bluetooth = 60, # Once per minute. Can have multiple measurements.
  Gyroscope = 720, # Once per 5 seconds. Can have multiple measurements.
  Light = 360, # Once per 10 seconds
  Location = 60, # Once per 60 seconds
  Memory = 60, # Once per minute
  Noise = 120,
  Pedometer = 1,
  Weather = 1,
  Wifi = 60 # once per minute
)
coverage(
  db = db,
  participant_id = "12345",
  sensor = c("Accelerometer", "Gyroscope"),
  frequency = mpathsenser::freq,
  start_date = "2021-01-01",
  end_date = "2021-05-01"
\mathcal{L}## End(Not run)
```
<span id="page-11-1"></span>

#### create\_db *Create a new mpathsenser database*

#### Description

## [Stable]

## Usage

```
create_db(path = getwd(), db_name = "sense.db", overwrite = FALSE)
```
#### Arguments

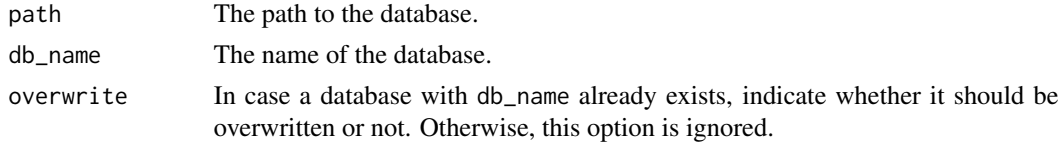

## Value

A database connection using prepared database schemas.

<span id="page-11-0"></span>

## <span id="page-12-0"></span>decrypt\_gps 13

#### Examples

```
# Create a new database in a temporary directory
db <- create_db(tempdir(), "mydb.db")
# You can also create an in-memory database
db2 <- create_db(path = NULL, ":memory:")
# Cleanup
close_db(db)
close_db(db2)
file.remove(file.path(tempdir(), "mydb.db"))
```
decrypt\_gps *Decrypt GPS data from a curve25519 public key*

## Description

#### [Stable]

By default, the latitude and longitude of the GPS data collected by m-Path Sense are encrypted using an asymmetric curve25519 key to provide extra protection for these highly sensitive data. This function takes a character vector and decrypts its longitude and latitude columns using the provided key.

## Usage

```
decrypt_gps(data, key, ignore = ":")
```
#### Arguments

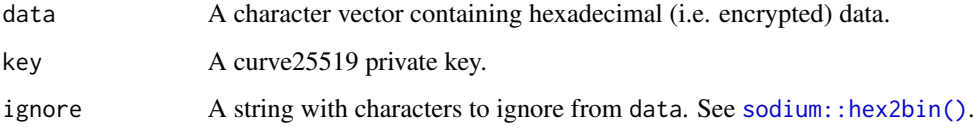

#### Value

A vector of doubles of the decrypted GPS coordinates.

## Parallel

This function supports parallel processing in the sense that it is able to distribute it's computation load among multiple workers. To make use of this functionality, run [future::plan\("multisession"\)](https://rdrr.io/cran/future/man/plan.html) before calling this function.

#### Examples

```
library(dplyr)
library(sodium)
# Create some GPS coordinates.
data <- data.frame(
  participant_id = "12345",
  time = as.POSIXct(c(
    "2022-12-02 12:00:00",
    "2022-12-02 12:00:01"
    "2022-12-02 12:00:02"
  )),
  longitude = c("50.12345", "50.23456", "50.34567"),
  latitude = c("4.12345", "4.23456", "4.345678")
)
# Generate keypair
key <- sodium::keygen()
pub <- sodium::pubkey(key)
# Encrypt coordinates with pubkey
# You do not need to do this for m-Path Sense
# as this is already encrypted
encrypt <- function(data, pub) {
  data <- lapply(data, charToRaw)
  data <- lapply(data, function(x) sodium::simple_encrypt(x, pub))
  data <- lapply(data, sodium::bin2hex)
  data <- unlist(data)
  data
}
data$longitude <- encrypt(data$longitude, pub)
data$latitude <- encrypt(data$latitude, pub)
# Once the data has been collected, decrypt it using decrypt_gps().
data |>
  mutate(longitude = decrypt_gps(longitude, key)) |>
  mutate(latitude = decrypt_gps(latitude, key))
```
device\_info *Get the device info for one or more participants*

#### Description

#### [Stable]

## Usage

```
device_info(db, participant_id = NULL)
```
<span id="page-13-0"></span>

#### <span id="page-14-0"></span>first\_date 15

## Arguments

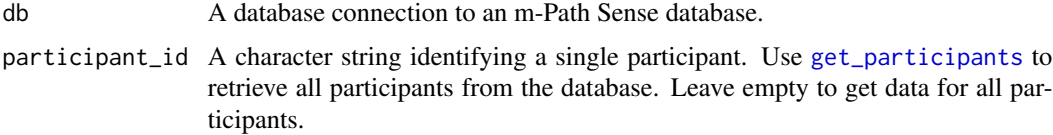

## Value

A tibble containing device info for each participant

#### Examples

```
## Not run:
# Open the database
db <- open_db("path/to/db")
# Get device info for all participants
device_info(db)
# Get device info for a specific participant
device_info(db, participant_id = 1)
## End(Not run)
```
#### <span id="page-14-1"></span>first\_date *Extract the date of the first entry*

## Description

## [Stable]

A helper function for extracting the first date of entry of (of one or all participant) of one sensor. Note that this function is specific to the first date of a sensor. After all, it wouldn't make sense to extract the first date for a participant of the accelerometer, while the first device measurement occurred a day later.

#### Usage

```
first_date(db, sensor, participant_id = NULL)
```
#### Arguments

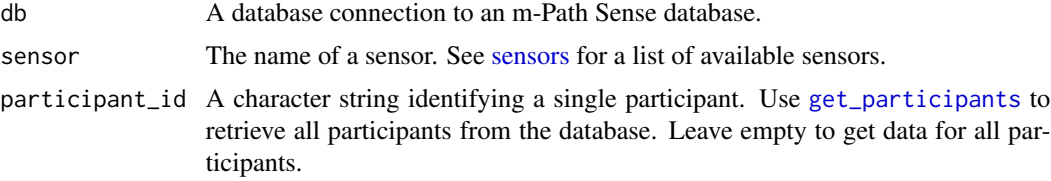

## Value

A string in the format 'YYYY-mm-dd' of the first entry date.

#### Examples

```
## Not run:
db \leftarrow open_d b()first_date(db, "Accelerometer", "12345")
```
## End(Not run)

<span id="page-15-1"></span>fix\_jsons *Fix the end of JSON files*

#### Description

#### [Experimental]

When copying data directly coming from m-Path Sense, JSON files are sometimes corrupted due to the app not properly closing them. This function attempts to fix the most common problems associated with improper file closure by m-Path Sense.

## Usage

```
fix_jsons(path = getwd(), files = NULL, recursive = TRUE)
```
## Arguments

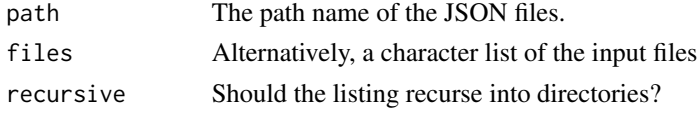

#### Details

There are two distinct problems this functions tries to tackle. First of all, there are often bad file endings (e.g. no ]) because the app was closed before it could properly close the file. There are several cases that may be wrong (or even multiple), so it unclear what the precise problems are. As this function is experimental, it may even make it worse by accidentally inserting an incorrect file ending.

Secondly, in rare scenarios there are illegal ASCII characters in the JSON files. Not often does this happen, and it is likely because of an OS failure (such as a flush error), a disk failure, or corrupted data during transmit. Nevertheless, these illegal characters make the file completely unreadable. Fortunately, they are detected correctly by test isons, but they cannot be imported by [import.](#page-25-1) This functions attempts to surgically remove lines with illegal characters, by removing that specific line as well as the next line, as this is often a comma. It may therefore be too liberal in its approach – cutting away more data than necessary – or not liberal enough when the corruption has spread throughout multiple lines. Nevertheless, it is a first step in removing some straightforward corruption from files so that only a small number may still need to be fixed by hand.

<span id="page-15-0"></span>

<span id="page-16-0"></span> $freq$  and the state of the state of the state of the state of the state of the state of the state of the state of the state of the state of the state of the state of the state of the state of the state of the state of the

## Value

A message indicating how many files were fixed, and the number of fixed files invisibly.

## Parallel

This function supports parallel processing in the sense that it is able to distribute it's computation load among multiple workers. To make use of this functionality, run [future::plan\("multisession"\)](https://rdrr.io/cran/future/man/plan.html) before calling this function.

## Progress

You can be updated of the progress of this function by using the [progressr::progress\(\)](#page-0-0) package. See progressr's [vignette](https://cran.r-project.org/package=progressr/vignettes/progressr-intro.html) on how to subscribe to these updates.

#### Examples

```
## Not run:
future::plan("multisession")
files <- test_jsons()
fix_jsons(files = files)
```
## End(Not run)

freq *Measurement frequencies per sensor*

#### Description

A numeric vector containing (an example) of example measurement frequencies per sensor. Such input is needed for [coverage\(\)](#page-10-1).

## Usage

freq

#### Format

An object of class numeric of length 11.

## Value

This vector contains the following information:

![](_page_16_Picture_146.jpeg)

<span id="page-17-0"></span>18 geocode\_rev

![](_page_17_Picture_131.jpeg)

## Examples

freq

geocode\_rev *Reverse geocoding with latitude and longitude*

## Description

## [Experimental]

This functions allows you to extract information about a place based on the latitude and longitude from the OpenStreetMaps nominatim API.

#### Usage

geocode\_rev(lat, lon, zoom = 18, email = "", rate\_limit = 1, format = "jsonv2")

## Arguments

![](_page_17_Picture_132.jpeg)

#### Value

A list of information about the location. See [Nominatim's documentation](https://nominatim.org/release-docs/develop/api/Reverse/#example-with-formatjsonv2) for more details. The response may also be an error message in case of API errors, or NA if the client or API is offline.

#### <span id="page-18-0"></span>get\_data 19

#### Warning

Do not abuse this function or you will be banned by OpenStreetMap. The maximum number of requests is around 1 per second. Also make sure not to do too many batch lookups, as many subsequent requests will get you blocked as well.

## Examples

# Frankfurt Airport geocode\_rev(50.037936, 8.5599631)

<span id="page-18-1"></span>

get\_data *Extract data from an m-Path Sense database*

## Description

#### [Stable]

This is a convenience function to help extract data from an m-Path sense database.

#### Usage

get\_data(db, sensor, participant\_id = NULL, start\_date = NULL, end\_date = NULL)

## Arguments

![](_page_18_Picture_182.jpeg)

#### Details

Note that this function returns a lazy (also called remote) tibble. This means that the data is not actually in R until you call a function that pulls the data from the database. This is useful for various functions in this package that work with a lazy tibble, for example [identify\\_gaps\(\)](#page-23-1). You may manually want to modify this lazy tibble by using dplyr functions such as [dplyr::filter\(\)](#page-0-0) or [dplyr::mutate\(\)](#page-0-0) before pulling the data into R. These functions will be executed in-database, and will therefore be much faster than having to first pull all data into R and then possibly removing a large part of it. Importantly, data can pulled into R using [dplyr::collect\(\)](#page-0-0).

## Value

A lazy [tbl](#page-0-0) containing the requested data.

## Examples

```
## Not run:
# Open a database
db \leftarrow open_d b()# Retrieve some data
get_data(db, "Accelerometer", "12345")
# Or within a specific window
get_data(db, "Accelerometer", "12345", "2021-01-01", "2021-01-05")
## End(Not run)
```
get\_nrows *Get the number of rows per sensor in a mpathsenser database*

## Description

[Stable]

## Usage

```
get_nrows(
  db,
  sensor = "All",participant_id = NULL,
 start_date = NULL,
  end_date = NULL
)
```
## Arguments

![](_page_19_Picture_165.jpeg)

<span id="page-19-0"></span>

## <span id="page-20-0"></span>get\_participants 21

## Value

A named vector containing the number of rows for each sensor.

#### Examples

```
## Not run:
# Open a database connection
db <- open_db("path/to/db")
# Get the number of rows for all sensors
get_nrows(db, sensor = NULL)
# Get the number of rows for the Accelerometer and Gyroscope sensors
get_nrows(db, c("Accelerometer", "Gyroscope"))
# Remember to close the connection
close_db(db)
## End(Not run)
```
<span id="page-20-1"></span>get\_participants *Get all participants*

## Description

[Stable]

#### Usage

```
get_participants(db, lazy = FALSE)
```
#### Arguments

![](_page_20_Picture_130.jpeg)

#### Value

A data frame containing all participant\_id and study\_id.

```
# Create a database
db <- create_db(tempdir(), "mydb.db")
# Add some participants
DBI::dbExecute(db, "INSERT INTO Study VALUES('study1', 'data_format1')")
DBI::dbExecute(db, "INSERT INTO Participant VALUES('participant1', 'study1')")
```

```
# Get the participants
get_participants(db)
# Cleanup
close_db(db)
file.remove(file.path(tempdir(), "mydb.db"))
```
get\_processed\_files *Get all processed files from a database*

## Description

[Stable]

#### Usage

get\_processed\_files(db)

#### Arguments

db A database connection, as created by [create\\_db\(\)](#page-11-1).

#### Value

A data frame containing the file\_name, participant\_id, and study\_id of the processed files.

```
# Create a database
db <- create_db(tempdir(), "mydb.db")
# Add some processed files
DBI::dbExecute(db, "INSERT INTO Study VALUES('study1', 'data_format1')")
DBI::dbExecute(db, "INSERT INTO Participant VALUES('participant1', 'study1')")
DBI::dbExecute(db, "INSERT INTO ProcessedFiles VALUES('file1', 'participant1', 'study1')")
# Get the processed files
get_processed_files(db)
# Cleanup
close_db(db)
file.remove(file.path(tempdir(), "mydb.db"))
```
<span id="page-21-0"></span>

<span id="page-22-0"></span>

## Description

[Stable]

## Usage

get\_studies(db, lazy = FALSE)

#### Arguments

![](_page_22_Picture_121.jpeg)

## Value

A data frame containing all studies.

## Examples

```
# Create a database
db <- create_db(tempdir(), "mydb.db")
# Add some studies
DBI::dbExecute(db, "INSERT INTO Study VALUES('study1', 'data_format1')")
# Get the studies
get_studies(db)
# Cleanup
close_db(db)
file.remove(file.path(tempdir(), "mydb.db"))
```
haversine *Calculate the Great-Circle Distance between two points in kilometers*

## Description

## [Stable]

Calculate the great-circle distance between two points using the Haversine function.

## Usage

```
haversine(lat1, lon1, lat2, lon2, r = 6371)
```
#### <span id="page-23-0"></span>**Arguments**

![](_page_23_Picture_125.jpeg)

## Value

A numeric value of the distance between point 1 and 2 in kilometers.

#### Examples

fra <- c(50.03333, 8.570556) # Frankfurt Airport ord <- c(41.97861, -87.90472) # Chicago O'Hare International Airport haversine(fra[1], fra[2], ord[1], ord[2]) # 6971.059 km

<span id="page-23-1"></span>identify\_gaps *Identify gaps in mpathsenser mobile sensing data*

#### Description

#### [Stable]

Oftentimes in mobile sensing, gaps appear in the data as a result of the participant accidentally closing the app or the operating system killing the app to save power. This can lead to issues later on during data analysis when it becomes unclear whether there are no measurements because no events occurred or because the app quit in that period. For example, if no screen on/off event occur in a 6-hour period, it can either mean the participant did not turn on their phone in that period or that the app simply quit and potential events were missed. In the latter case, the 6-hour missing period has to be compensated by either removing this interval altogether or by subtracting the gap from the interval itself (see examples).

## Usage

```
identify_gaps(
  db,
 participant_id = NULL,
 min\_gap = 60,
  sensor = "Accelerometer"
)
```
#### <span id="page-24-0"></span>identify\_gaps 25

#### Arguments

![](_page_24_Picture_174.jpeg)

#### **Details**

While any sensor can be used for identifying gaps, it is best to choose a sensor with a very high, near-continuous sample rate such as the accelerometer or gyroscope. This function then creates time between two subsequent measurements and returns the period in which this time was larger than min\_gap.

Note that the from and to columns in the output are character vectors in UTC time.

#### Value

A tibble containing the time period of the gaps. The structure of this tibble is as follows:

![](_page_24_Picture_175.jpeg)

#### Warning

Depending on the sensor that is used to identify the gaps (though this is typically the highest frequency sensor, such as the accelerometer or gyroscope), there may be a small delay between the start of the gap and the *actual* start of the gap. For example, if the accelerometer samples every 5 seconds, it may be after 4.99 seconds after the last accelerometer measurement (so just before the next measurement), the app was killed. However, within that time other measurements may still have taken place, thereby technically occurring "within" the gap. This is especially important if you want to use these gaps in [add\\_gaps](#page-2-1) since this issue may lead to erroneous results.

An easy way to solve this problem is by taking into account all the sensors of interest when identifying the gaps, thereby ensuring there are no measurements of these sensors within the gap. One way to account for this is to (as in this example) search for gaps 5 seconds longer than you want and then afterwards increasing the start time of the gaps by 5 seconds.

```
## Not run:
# Find the gaps for a participant and convert to datetime
gaps <- identify_gaps(db, "12345", min_gap = 60) |>
 mutate(across(c(to, from), ymd_hms)) |>
 mutate(across(c(to, from), with_tz, "Europe/Brussels"))
```

```
# Get some sensor data and calculate a statistic, e.g. the time spent walking
# You can also do this with larger intervals, e.g. the time spent walking per hour
walking_time <- get_data(db, "Activity", "12345") |>
  collect() |>
  mutate(datetime = ymd_hms(paste(date, time))) |>
  mutate(datetime = with_tz(datetime, "Europe/Brussels")) |>
  arrange(datetime) |>
  mutate(prev_time = lag(datetime)) |>
  mutate(duration = datetime - prev_time) |>
  filter(type == "WALKING")
# Find out if a gap occurs in the time intervals
walking_time |>
  rowwise() |>
  mutate(gap = any(gaps$from >= prev_time & gaps$to <= datetime))
## End(Not run)
```
<span id="page-25-1"></span>import *Import m-Path Sense files into a database*

## Description

## [Stable]

Import JSON files from m-Path Sense into a structured database. This function is the bread and butter of this package, as it populates the database with data that most of the other functions in this package use. It is recommend to first run [test\\_jsons\(\)](#page-41-2) and, if necessary, [fix\\_jsons\(\)](#page-15-1) to repair JSON files with problematic syntax.

#### Usage

```
import(
 path = getwd(),
 db,
  sensors = NULL,
 batch_size = 24,
 backend = "RSQLite",
  recursive = TRUE
)
```
#### Arguments

![](_page_25_Picture_163.jpeg)

#### <span id="page-26-0"></span>import 27

![](_page_26_Picture_186.jpeg)

## Details

import allows you to specify which sensors to import (even though there may be more in the files) and it also allows batching for a speedier writing process. If processing in parallel is active, it is recommended that batch\_size be a scalar multiple of the number of CPU cores the parallel cluster can use. If a single JSON file in the batch causes and error, the batch is terminated (but not the function) and it is up to the user to fix the file. This means that if batch\_size is large, many files will not be processed. Set batch\_size to 1 for sequential (one-by-one) file processing.

Currently, only SQLite is supported as a backend. Due to its concurrency restriction, parallel processing works for cleaning the raw data, but not for importing it into the database. This is because SQLite does not allow multiple processes to write to the same database at the same time. This is a limitation of SQLite and not of this package. However, while files are processing individually (and in parallel if specified), writing to the database happens for the entire batch specified by batch\_size at once. This means that if a single file in the batch causes an error, the entire batch is skipped. This is to ensure that the database is not left in an inconsistent state.

## Value

A message indicating how many files were imported. If all files were imported successfully, this functions returns an empty string invisibly. Otherwise the file names of the files that were not imported are returned visibly.

#### Parallel

This function supports parallel processing in the sense that it is able to distribute it's computation load among multiple workers. To make use of this functionality, run [future::plan\("multisession"\)](https://rdrr.io/cran/future/man/plan.html) before calling this function.

#### Progress

You can be updated of the progress of this function by using the [progressr::progress\(\)](#page-0-0) package. See progressr's [vignette](https://cran.r-project.org/package=progressr/vignettes/progressr-intro.html) on how to subscribe to these updates.

#### See Also

[create\\_db\(\)](#page-11-1) for creating a database for import() to use, [close\\_db\(\)](#page-8-1) for closing this database; [index\\_db\(\)](#page-27-1) to create indices on the database for faster future processing, and [vacuum\\_db\(\)](#page-44-1) to shrink the database to its minimal size.

```
## Not run:
path <- "some/path"
# Create a database
db \leftarrow create\_db(path = path, db_name = "my_dbb")
```

```
# Import all JSON files in the current directory
import(path = path, db = db)# Import all JSON files in the current directory, but do so sequentially
import(path = path, db = db, batch_size = 1)# Import all JSON files in the current directory, but only the accelerometer data
import(path = path, db = db, sensors = "accelerometer")
# Import all JSON files in the current directory, but only the accelerometer and gyroscope data
import(path = path, db = db, sensors = c("accelerometer", "gyroscope"))# Remember to close the database
close_db(db)
## End(Not run)
```
<span id="page-27-1"></span>index\_db *Create indexes for an mpathsenser database*

#### Description

#### [Stable]

Create indexes for an mpathsenser database on the participant\_id, date, and a combination of these variable for all the tables in the database. This will speed up queries that use these variables in the WHERE clause.

#### Usage

index\_db(db)

#### Arguments

db A database connection to an m-Path Sense database.

## Value

Returns TRUE invisibly, called for side effects.

```
## Not run:
# First create a database in a temporary directory
db <- create_db(tempdir(), "mydb.db")
# Import some files
import(path = "path/to/jsons", db = db)
```
<span id="page-27-0"></span>

## <span id="page-28-0"></span>installed\_apps 29

# Then index it to speed up the database index\_db(db) ## End(Not run)

installed\_apps *Get installed apps*

## Description

## [Stable]

Extract installed apps for one or all participants. Contrarily to other get\_\* functions in this package, start and end dates are not used since installed apps are assumed to be fixed throughout the study.

#### Usage

installed\_apps(db, participant\_id = NULL)

## Arguments

![](_page_28_Picture_104.jpeg)

#### Value

A tibble containing app names.

#### Examples

```
## Not run:
db <- open_db()
# Get installed apps for all participants
installed_apps(db)
# Get installed apps for a single participant
installed_apps(db, "12345")
```
## End(Not run)

<span id="page-29-2"></span><span id="page-29-0"></span>Description

## [Stable]

A helper function for extracting the last date of entry of (of one or all participant) of one sensor. Note that this function is specific to the last date of a sensor. After all, it wouldn't make sense to extract the last date for a participant of the device info, while the last accelerometer measurement occurred a day later.

#### Usage

```
last_date(db, sensor, participant_id = NULL)
```
#### **Arguments**

![](_page_29_Picture_149.jpeg)

## Value

A string in the format 'YYYY-mm-dd' of the last entry date.

#### Examples

```
## Not run:
db \leftarrow open_d b()first_date(db, "Accelerometer", "12345")
## End(Not run)
```
<span id="page-29-1"></span>

link *Link y to the time scale of x*

#### Description

## [Stable]

One of the key tasks in analysing mobile sensing data is being able to link it to other data. For example, when analysing physical activity data, it could be of interest to know how much time a participant spent exercising before or after an ESM beep to evaluate their stress level. [link\(\)](#page-29-1) allows you to map two data frames to each other that are on different time scales, based on a prespecified offset before and/or after. This function assumes that both x and y have a column called time containing [DateTimeClasses.](#page-0-0)

<span id="page-30-0"></span> $\ln k$  31

## Usage

```
link(
  x,
  y,
  by = NULL,time,
  end_time = NULL,y_time,
  offset_before = 0,
  offset_after = 0,add_before = FALSE,
  add_after = FALSE,
  name = "data",split = by\mathcal{L}
```
## Arguments

![](_page_30_Picture_346.jpeg)

<span id="page-31-0"></span>![](_page_31_Picture_358.jpeg)

#### Details

y is matched to the time scale of x by means of time windows. These time windows are defined as the period between x - offset\_before and x + offset\_after. Note that either offset\_before or offset\_after can be 0, but not both. The "interval" of the measurements is therefore the associated time window for each measurement of x and the data of y that also falls within this period. For example, an offset\_before of [minutes\(](#page-0-0)30) means to match all data of y that occurred *before* each measurement in x. An offset\_after of 900 (i.e. 15 minutes) means to match all data of y that occurred *after* each measurement in x. When both offset\_before and offset\_after are specified, it means all data of y is matched in an interval of 30 minutes before and 15 minutes after each measurement of x, thus combining the two arguments.

The arguments add\_before and add\_after let you decide whether you want to add the last measurement before the interval and/or the first measurement after the interval respectively. This could be useful when you want to know which type of event occurred right before or after the interval of the measurement. For example, at offset\_before = "30 minutes", the data may indicate that a participant was running 20 minutes before a measurement in x, However, with just that information there is no way of knowing what the participant was doing the first 10 minutes of the interval. The same principle applies to after the interval. When add\_before is set to TRUE, the last measurement of y occurring before the interval of  $x$  is added to the output data as the first row, having the time of  $x -$  offset\_before (i.e. the start of the interval). When add\_after is set to TRUE, the first measurement of y occurring after the interval of  $x$  is added to the output data as the last row, having the time of  $x +$  offset\_after (i.e. the end of the interval). This way, it is easier to calculate the difference to other measurements of y later (within the same interval). Additionally, an extra column (original\_time) is added in the nested data column, which is the original time of the y measurement and NULL for every other observation. This may be useful to check if the added measurement isn't too distant (in time) from the others. Note that multiple rows may be added if there were multiple measurements in y at exactly the same time. Also, if there already is a row with a timestamp exactly equal to the start of the interval (for add\_before = TRUE) or to the end of the interval (add\_after = TRUE), no extra row is added.

#### Value

A tibble with the data of x with a new column data with the matched data of y according to offset\_before and offset\_after.

#### Warning

Note that setting add\_before and add\_after each add one row to each nested tibble of the data column. Thus, if you are only interested in the total count (e.g. the number of total screen changes), remember to set these arguments to FALSE or make sure to filter out rows that do *not* have an original\_time. Simply subtracting 1 or 2 does not work as not all measurements in x may have a measurement in y before or after (and thus no row is added).

```
# Define some data
x < - data.frame(
 time = rep(seq.POSIXt(as.POSIXct("2021-11-14 13:00:00"), by = "1 hour", length.out = 3), 2),participant_id = c(rep("12345", 3), rep("23456", 3)),
  item\_one = rep(c(40, 50, 60), 2))
# Define some data that we want to link to x
y \le - data.frame(
 time = rep(seq.POSIXt(as.POSIXct("2021-11-14 12:50:00"), by = "5 min", length.out = 30), 2),
 participant_id = c(rep("12345", 30), rep("23456", 30)),
  x = rep(1:30, 2)\lambda# Now link y within 30 minutes before each row in x
# until the measurement itself:
link(
 x = x,
  y = y,
 by = "participant_id",
 time = time,
  y_time = time,offset_before = "30 minutes"
)
# We can also link y to a period both before and after
# each measurement in x.
# Also note that time, end_time and y_time accept both
# quoted names as well as character names.
link(
 x = x,
 y = y,
 by = "participant_id",
 time = "time",
  y_time = "time",offset_before = "15 minutes",
  offset_after = "15 minutes"
\mathcal{L}# It can be important to also know the measurements
# just preceding the interval or just after the interval.
# This adds an extra column called 'original_time' in the
# nested data, containing the original time stamp. The
# actual timestamp is set to the start time of the interval.
link(
 x = x,
  y = y,
```

```
by = "participant_id",
  time = time,
  y_time = time,offset_before = "15 minutes",
  offset_after = "15 minutes",
  add_before = TRUE,
  add_after = TRUE
\mathcal{L}# If you participant_id is not important to you
# (i.e. the measurements are interchangeable),
# you can ignore them by leaving by empty.
# However, in this case we'll receive a warning
# since x and y have no other columns in common
# (except time, of course). Thus, we can perform
# a cross-join:
link(
  x = x,
  y = y,
 by = character(),
  time = time,
  v_ttime = time,
  offset_before = "30 minutes"
\mathcal{L}# Alternatively, we can specify custom intervals.
# That is, we can create variable intervals
# without using fixed offsets.
x <- data.frame(
  start_time = rep(
    x = as.POSIXct(c)"2021-11-14 12:40:00",
      "2021-11-14 13:30:00",
      "2021-11-14 15:00:00"
    )),
    times = 2
  ),
  end_time = rep(x = as.POSIXct(c)"2021-11-14 13:20:00",
      "2021-11-14 14:10:00",
      "2021-11-14 15:30:00"
    )),
   times = 2
  ),
  participant_id = c(rep("12345", 3), rep("23456", 3)),
  item\_one = rep(c(40, 50, 60), 2)\lambdalink(
  x = x,
  y = y,
  by = "participant_id",
  time = start_time,
```
<span id="page-34-0"></span>link\_db 35

```
end_time = end_time,
  y_time = time,add_before = TRUE,
  add_after = TRUE
\mathcal{L}
```
link\_db *Link two sensors OR one sensor and an external data frame using an mpathsenser database*

## Description

## [Deprecated]

This function is specific to mpathsenser databases. It is a wrapper around [link\(\)](#page-29-1) but extracts data in the database for you. It is now soft deprecated as I feel this function's use is limited in comparison to [link\(\)](#page-29-1).

#### Usage

```
link_db(
  db,
  sensor_one,
  sensor_two = NULL,
  external = NULL,external_time = "time",
 offset_before = 0,
 offset_{after} = 0,add_before = FALSE,
  add_after = FALSE,
 participant_id = NULL,
  start_date = NULL,
  end_date = NULL,
  reverse = FALSE,
  ignore_large = FALSE
```
## $\lambda$

## Arguments

![](_page_34_Picture_173.jpeg)

<span id="page-35-0"></span>![](_page_35_Picture_228.jpeg)

#### Value

A tibble with the data of sensor\_one with a new column data with the matched data of either sensor\_two or external according to offset\_before or offset\_after. The other way around when reverse = TRUE.

## See Also

[link\(\)](#page-29-1)

```
## Not run:
# Open a database
db <- open_db("path/to/db")
# Link two sensors
link_db(db, "accelerometer", "gyroscope", offset_before = 300, offset_after = 300)
# Link a sensor with an external data frame
link_db(db, "accelerometer",
  external = my_external_data,
  external_time = "time", offset_before = 300, offset_after = 300
)
## End(Not run)
```
<span id="page-36-1"></span><span id="page-36-0"></span>

#### Description

## [Stable]

Gaps in mobile sensing data typically occur when the app is stopped by the operating system or the user. While small gaps may not pose problems with analyses, greater gaps may cause bias or skew your data. As a result, gap data should be considered in order to inspect and limit their influence. This function, analogous to [link\(\)](#page-29-1), allows you to connect gaps to other data (usually ESM/EMA data) within a user-specified time range.

#### Usage

```
link_gaps(
  data,
  gaps,
 by = NULL,
  offset\_before = 0,offset_after = 0,
  raw_data = FALSE
)
```
## Arguments

![](_page_36_Picture_290.jpeg)

<span id="page-37-0"></span>![](_page_37_Picture_180.jpeg)

## Value

The original data with an extra column duration indicating the gap during within the interval in seconds (if duration is TRUE), or an extra column called gap\_data containing the gaps within the interval. The function ensures all durations and gap time stamps are within the range of the interval.

#### See Also

[bin\\_data\(\)](#page-5-1) for linking two sets of intervals to each other; [identify\\_gaps\(\)](#page-23-1) for finding gaps in the sampling; [add\\_gaps\(\)](#page-2-1) for adding gaps to sensor data;

```
# Create some data
x <- data.frame(
 time = rep(seq.POSIXt(as.POSIXct("2021-11-14 13:00:00"), by = "1 hour", length.out = 3), 2),
  participant_id = c(rep("12345", 3), rep("23456", 3)),
  item\_one = rep(c(40, 50, 60), 2)\lambda# Create some gaps
gaps <- data.frame(
  from = as.POSIXct(c("2021-11-14 13:00:00", "2021-11-14 14:00:00")),
  to = as.POSIXct(c("2021-11-14 13:30:00", "2021-11-14 14:30:00")),
  participant_id = c("12345", "23456")
\mathcal{L}# Link the gaps to the data
link_gaps(x, gaps, by = "participant_id", offset_before = 0, offset_after = 1800)
# Link the gaps to the data and include the raw data
link_gaps(
  x,
  gaps,
  by = "participant_id",
  offset\_before = 0,
  offset_after = 1800,
  raw_data = TRUE)
```
<span id="page-38-0"></span>moving\_average 39

## Description

[Experimental]

## Usage

```
moving_average(
  db,
  sensor,
 cols,
 n,
 participant_id = NULL,
 start_date = NULL,
  end_date = NULL
)
```
#### Arguments

![](_page_38_Picture_177.jpeg)

#### Value

A tibble with the same columns as the input, modified to be a moving average.

```
## Not run:
path <- system.file("testdata", "test.db", package = "mpathsenser")
db <- open_db(NULL, path)
moving_average(
 db = db,
  sensor = "Light",
  \text{cols} = \text{c("mean_lux", "max_lux"),n = 5, # seconds
  participant_id = "12345"
\mathcal{L}close_db(db)
## End(Not run)
```
<span id="page-39-1"></span><span id="page-39-0"></span>

## Description

[Stable]

## Usage

```
open_db(path = getwd(), db_name = "sense.db")
```
#### Arguments

![](_page_39_Picture_114.jpeg)

## Value

A connection to an mpathsenser database.

#### See Also

[close\\_db\(\)](#page-8-1) for closing a database; [copy\\_db\(\)](#page-9-1) for copying (part of) a database; [index\\_db\(\)](#page-27-1) for indexing a database; [get\\_data\(\)](#page-18-1) for extracting data from a database.

```
# First create a database in a temporary directory
db <- create_db(tempdir(), "mydb.db")
close_db(db)
DBI::dbIsValid(db) # db is closed
```

```
# Then re-open it
db2 <- open_db(tempdir(), "mydb.db")
DBI::dbIsValid(db2) # db is opened
```

```
# Cleanup
close_db(db2)
file.remove(file.path(tempdir(), "mydb.db"))
```
<span id="page-40-1"></span><span id="page-40-0"></span>plot.coverage *Plot a coverage overview*

#### Description

Plot a coverage overview

#### Usage

```
## S3 method for class 'coverage'
plot(x, \ldots)
```
## Arguments

![](_page_40_Picture_163.jpeg)

#### Value

A [ggplot2::ggplot](#page-0-0) object.

## See Also

[coverage\(\)](#page-10-1)

```
## Not run:
freq <-c(Accelerometer = 720, # Once per 5 seconds. Can have multiple measurements.
  AirQuality = 1,
  AppUsage = 2, # Once every 30 minutes
  Bluetooth = 60, # Once per minute. Can have multiple measurements.
  Gyroscope = 720, # Once per 5 seconds. Can have multiple measurements.
  Light = 360, # Once per 10 seconds
  Location = 60, # Once per 60 seconds
  Memory = 60, # Once per minute
  Noise = 120,
  Pedometer = 1,
  Weather = 1,
  Wifi = 60 # once per minute
\mathcal{L}data <- coverage(
  db = db,
  participant_id = "12345",
  sensor = c("Accelerometer", "Gyroscope"),
  frequency = mpathsenser::freq,
  start_date = "2021-01-01",
```

```
end_date = "2021-05-01"
\mathcal{L}plot(data)
## End(Not run)
```
<span id="page-41-1"></span>sensors *Available Sensors*

## Description

## [Stable]

A list containing all available sensors in this package you can work with. This variable was created so it is easier to use in your own functions, e.g. to loop over sensors.

## Usage

sensors

## Format

An object of class character of length 27.

#### Value

A character vector containing all sensor names supported by mpathsenser.

## Examples

sensors

<span id="page-41-2"></span>test\_jsons *Test JSON files for being in the correct format.*

## Description

[Stable]

#### Usage

```
test_jsons(path = getwd(), files = NULL, db = NULL, recursive = TRUE)
```
<span id="page-41-0"></span>

#### <span id="page-42-0"></span>test\_jsons 43

#### Arguments

![](_page_42_Picture_132.jpeg)

## Value

A message indicating whether there were any issues and a character vector of the file names that need to be fixed. If there were no issues, an invisible empty string is returned.

#### Parallel

This function supports parallel processing in the sense that it is able to distribute it's computation load among multiple workers. To make use of this functionality, run [future::plan\("multisession"\)](https://rdrr.io/cran/future/man/plan.html) before calling this function.

## Progress

You can be updated of the progress of this function by using the [progressr::progress\(\)](#page-0-0) package. See progressr's [vignette](https://cran.r-project.org/package=progressr/vignettes/progressr-intro.html) on how to subscribe to these updates.

```
## Not run:
# Test all files in a directory
test_jsons(path = "path/to/jsons", recursive = FALSE)
# Test all files in a directory and its subdirectories
test_jsons(path = "path/to/jsons", recursive = TRUE)
# Test specific files
test_jsons(files = c("file1.json", "file2.json"))
# Test files in a directory, but skip those that are already in the database
test_jsons(path = "path/to/jsons", db = db)
## End(Not run)
```
<span id="page-43-0"></span>

## Description

## [Stable]

Similar to [unzip,](#page-0-0) but makes it easier to unzip all files in a given path with one function call.

#### Usage

```
unzip_data(path = getwd(), to = NULL, overwrite = FALSE, recursive = TRUE)
```
#### Arguments

![](_page_43_Picture_146.jpeg)

## Value

A message indicating how many files were unzipped.

#### Parallel

This function supports parallel processing in the sense that it is able to distribute it's computation load among multiple workers. To make use of this functionality, run [future::plan\("multisession"\)](https://rdrr.io/cran/future/man/plan.html) before calling this function.

#### Progress

You can be updated of the progress of this function by using the [progressr::progress\(\)](#page-0-0) package. See progressr's [vignette](https://cran.r-project.org/package=progressr/vignettes/progressr-intro.html) on how to subscribe to these updates.

```
## Not run:
# Unzip all files in a directory
unzip_data(path = "path/to/zipfiles", to = "path/to/unzipped", recursive = FALSE)
# Unzip all files in a directory and its subdirectories
unzip_data(path = "path/to/zipfiles", to = "path/to/unzipped", recursive = TRUE)
# Unzip specific files
unzip_data(
  path = "path/to/zipfiles",
```
## <span id="page-44-0"></span>vacuum\_db 45

```
to = "path/to/unzipped",
 files = c("file1.zip", "file2.zip")
)
# Unzip files in a directory, but skip those that are already unzipped
unzip_data(path = "path/to/zipfiles", to = "path/to/unzipped", overwrite = FALSE)
## End(Not run)
```
<span id="page-44-1"></span>vacuum\_db *Vacuum a database*

## Description

## [Stable]

This is a convenience function that calls the VACUUM command on a database. This command will rebuild the database file, repacking it into a minimal amount of disk space.

#### Usage

vacuum\_db(db)

#### Arguments

db A database connection to an m-Path Sense database.

#### Value

a scalar numeric that specifies the number of rows affected by the vacuum.

## Examples

```
# Create a database in a temporary directory
db <- create_db(tempdir(), "mydb.db")
```
# Assuming that we have imported some data into the database, we can vacuum it vacuum\_db(db)

```
# Cleanup
close_db(db)
file.remove(file.path(tempdir(), "mydb.db"))
```
# <span id="page-45-0"></span>Index

∗ datasets freq, [17](#page-16-0) sensors, [42](#page-41-0) add\_gaps, [3,](#page-2-0) *[4](#page-3-0)*, *[25](#page-24-0)* add\_gaps(), *[38](#page-37-0)* app\_category, [5](#page-4-0) as.Date, *[19](#page-18-0)*, *[36](#page-35-0)*, *[39](#page-38-0)* base::as.Date(), *[11](#page-10-0)*, *[20](#page-19-0)* bin\_data, [6](#page-5-0) bin\_data(), *[38](#page-37-0)* ccopy, [8](#page-7-0) close\_db, [9](#page-8-0) close\_db(), *[27](#page-26-0)*, *[40](#page-39-0)* copy\_db, [10](#page-9-0) copy\_db(), *[40](#page-39-0)* coverage, [11](#page-10-0) coverage(), *[17](#page-16-0)*, *[41](#page-40-0)* create\_db, [12](#page-11-0) create\_db(), *[10](#page-9-0)*, *[20](#page-19-0)[–23](#page-22-0)*, *[26,](#page-25-0) [27](#page-26-0)* DateTimeClasses, *[30](#page-29-0)* DBI::dbDisconnect(), *[9](#page-8-0)* dbplyr, *[21](#page-20-0)*, *[23](#page-22-0)* decrypt\_gps, [13](#page-12-0) device\_info, [14](#page-13-0) dplyr::collect(), *[19](#page-18-0)* dplyr::filter(), *[19](#page-18-0)* dplyr::mutate(), *[19](#page-18-0)* first\_date, [15,](#page-14-0) *[19](#page-18-0)*, *[36](#page-35-0)*, *[39](#page-38-0)* first\_date(), *[20](#page-19-0)* fix\_jsons, [16](#page-15-0) fix\_jsons(), *[26](#page-25-0)* freq, [17](#page-16-0) geocode\_rev, [18](#page-17-0) get\_data, [19](#page-18-0) get\_data(), *[3](#page-2-0)*, *[40](#page-39-0)*

get\_nrows, [20](#page-19-0) get\_participants, *[15](#page-14-0)*, *[19](#page-18-0)*, [21,](#page-20-0) *[25](#page-24-0)*, *[29,](#page-28-0) [30](#page-29-0)*, *[36](#page-35-0)* get\_participants(), *[20](#page-19-0)* get\_processed\_files, [22](#page-21-0) get\_studies, [23](#page-22-0) ggplot2::ggplot, *[41](#page-40-0)* haversine, [23](#page-22-0) identify\_gaps, [24](#page-23-0) identify\_gaps(), *[3,](#page-2-0) [4](#page-3-0)*, *[19](#page-18-0)*, *[37,](#page-36-0) [38](#page-37-0)* import, *[16](#page-15-0)*, [26](#page-25-0) index\_db, [28](#page-27-0) index\_db(), *[27](#page-26-0)*, *[40](#page-39-0)* installed\_apps, [29](#page-28-0) last\_date, *[19](#page-18-0)*, [30,](#page-29-0) *[36](#page-35-0)*, *[39](#page-38-0)* last\_date(), *[20](#page-19-0)* link, [30](#page-29-0) link(), *[4](#page-3-0)*, *[30](#page-29-0)*, *[35](#page-34-0)[–37](#page-36-0)* link\_db, [35](#page-34-0) link\_gaps, [37](#page-36-0) link\_gaps(), *[4](#page-3-0)*, *[6](#page-5-0)* lubridate::as.period(), *[31](#page-30-0)*, *[36](#page-35-0)[–38](#page-37-0)* minutes, *[32](#page-31-0)* moving\_average, [38](#page-37-0) open\_db, *[11](#page-10-0)*, [40](#page-39-0) open\_db(), *[9](#page-8-0)* plot.coverage, [41](#page-40-0) plot.coverage(), *[11](#page-10-0)* progressr::progress(), *[17](#page-16-0)*, *[27](#page-26-0)*, *[43,](#page-42-0) [44](#page-43-0)* sensors, *[10,](#page-9-0) [11](#page-10-0)*, *[15](#page-14-0)*, *[19,](#page-18-0) [20](#page-19-0)*, *[25,](#page-24-0) [26](#page-25-0)*, *[30](#page-29-0)*, *[35](#page-34-0)*, *[39](#page-38-0)*, [42](#page-41-0) sodium::hex2bin(), *[13](#page-12-0)* tbl, *[20](#page-19-0)* test\_jsons, *[16](#page-15-0)*, [42](#page-41-0)

#### INDEX 47

test\_jsons() , *[26](#page-25-0)*

unzip , *[44](#page-43-0)* unzip\_data , [44](#page-43-0)

vacuum\_db, [45](#page-44-0) vacuum\_db() , *[27](#page-26-0)*